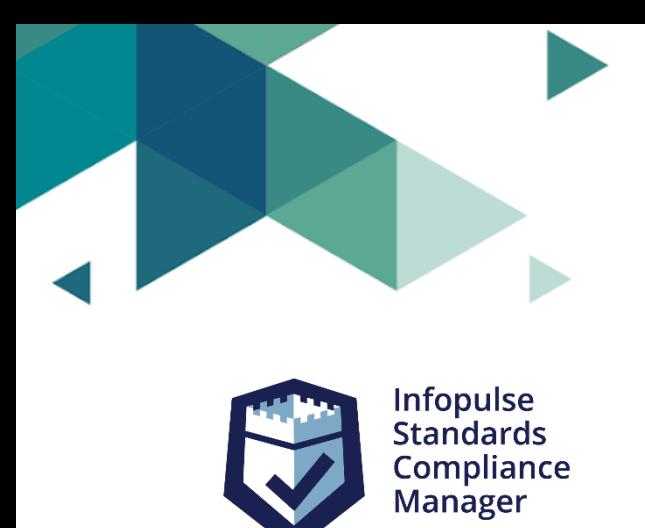

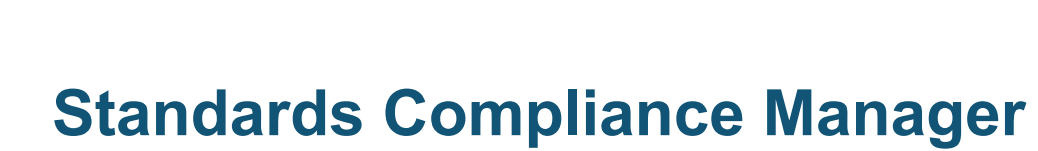

**Release Notes**

**Version 8.5**

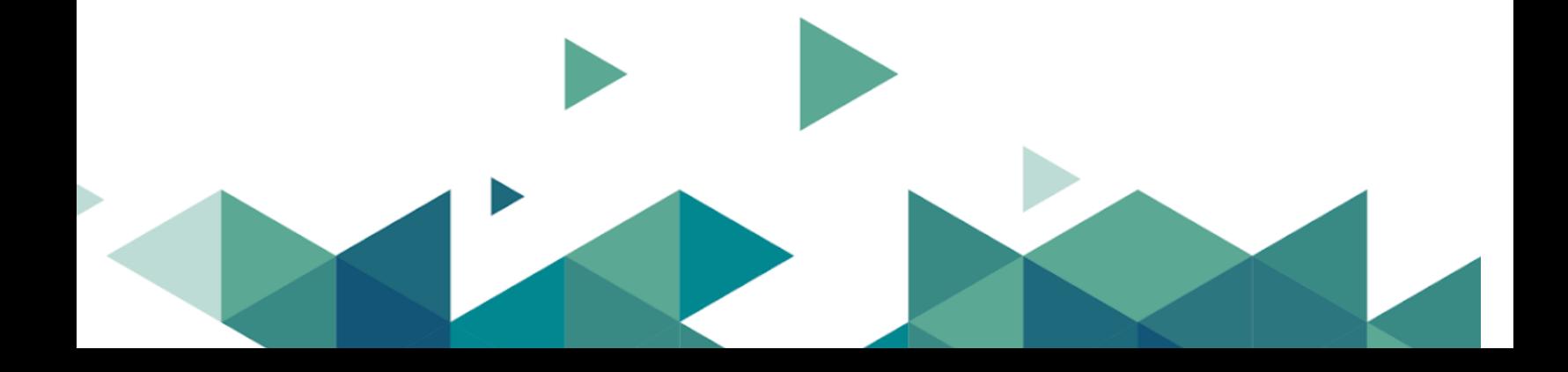

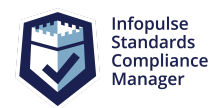

# **Contents**

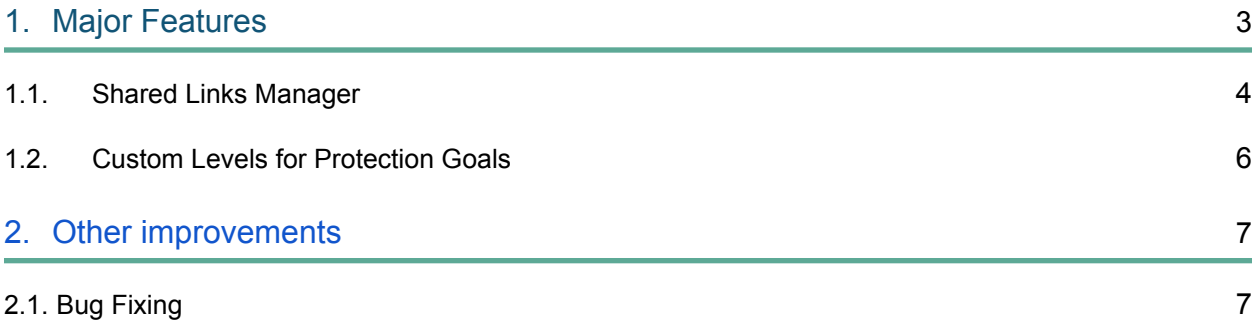

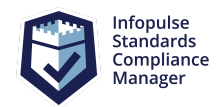

## <span id="page-2-1"></span><span id="page-2-0"></span>**1. Major Features**

## 1.1. Shared Links Manager

Infopulse SCM 8.5 (Version 2021.3) provides the ability to share Assets data with internal and external users enabling them to view and contribute to selected information quickly and easily.

After you share the selected data views, you can work on them with teammates as well as with people outside of your company.

All shared links are stored in the **Shared Links Manager**. Admins and responsible users can easily manage accesses, view or delete links.

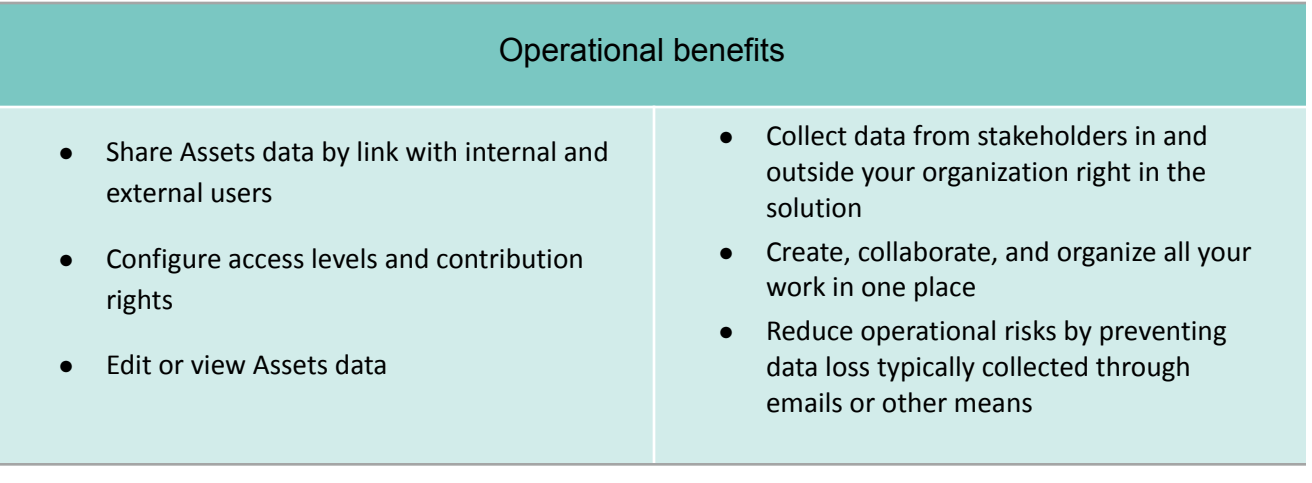

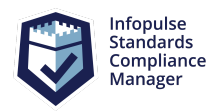

Standards Compliance Manager – Release Notes

#### **Shared Links Manager**

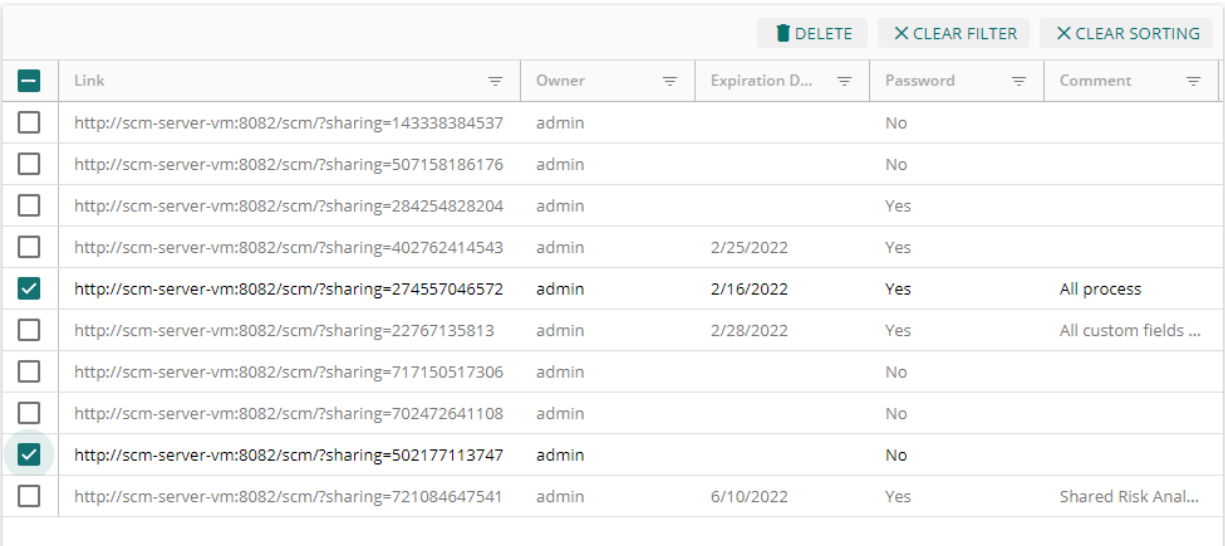

Close

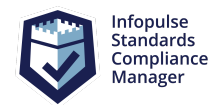

### <span id="page-4-0"></span>1.2. Custom Levels for Protection Goals

It is now possible to add new levels for system and custom protection goals and delete system levels (Normal, High, Very High) for system goals. New levels for system and custom protection goals are listed in Inventory Analysis and Grids and can be selected for each Asset linked to the Asset set. Available system suggestions help users define the needed level of system and custom protection goals.

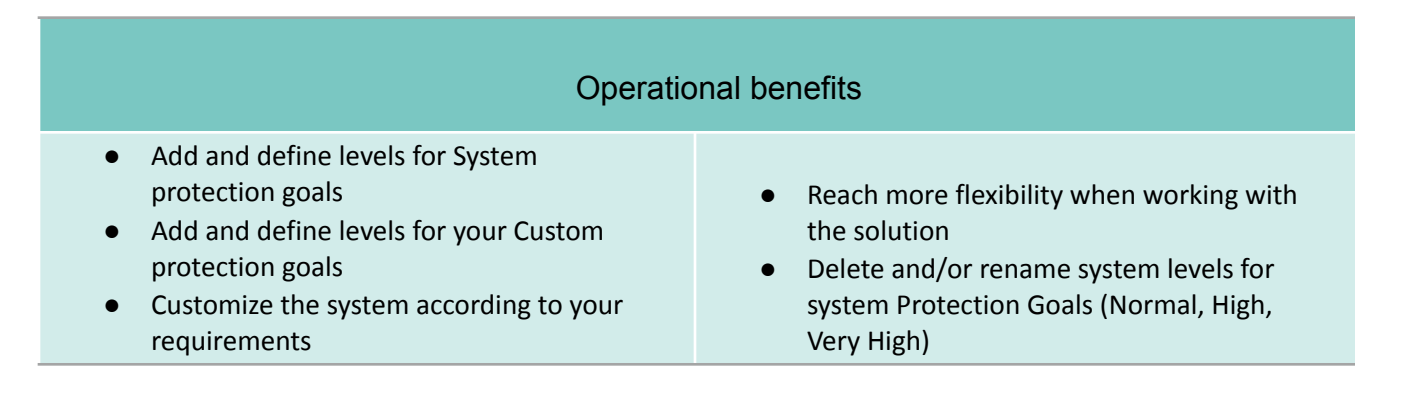

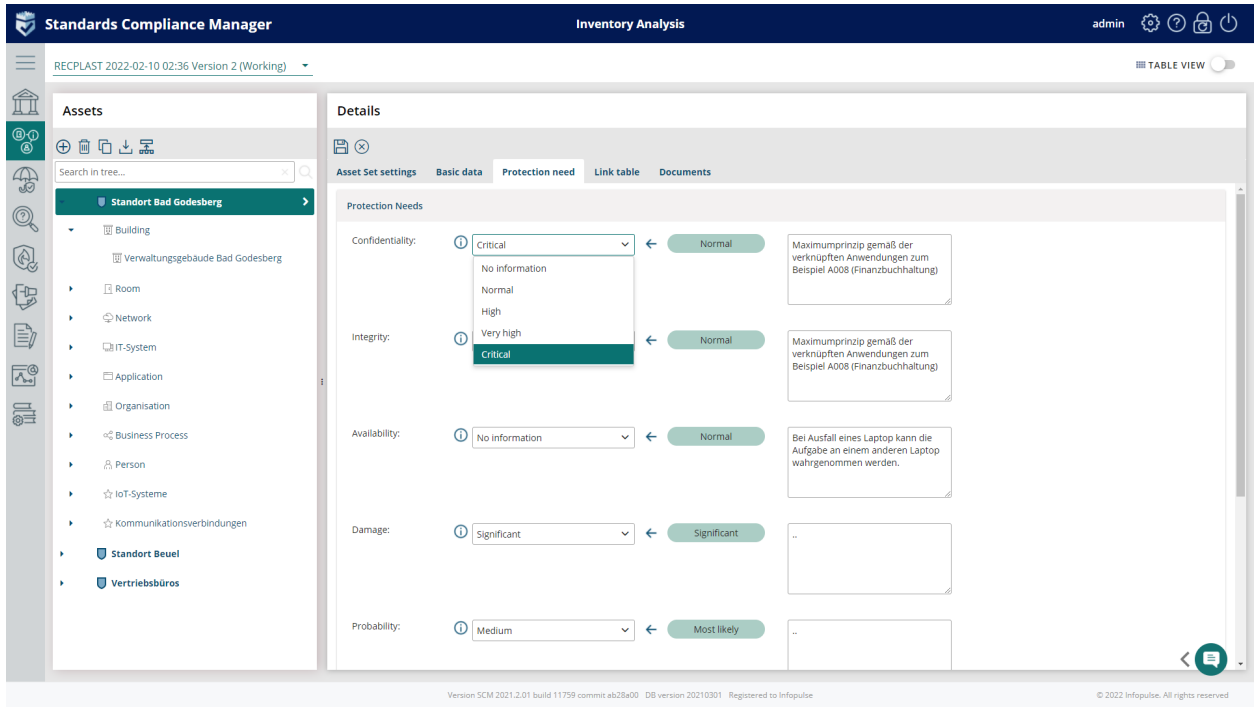

# <span id="page-5-0"></span>**2. Other improvements**

# <span id="page-5-1"></span>2.1. Bug Fixing

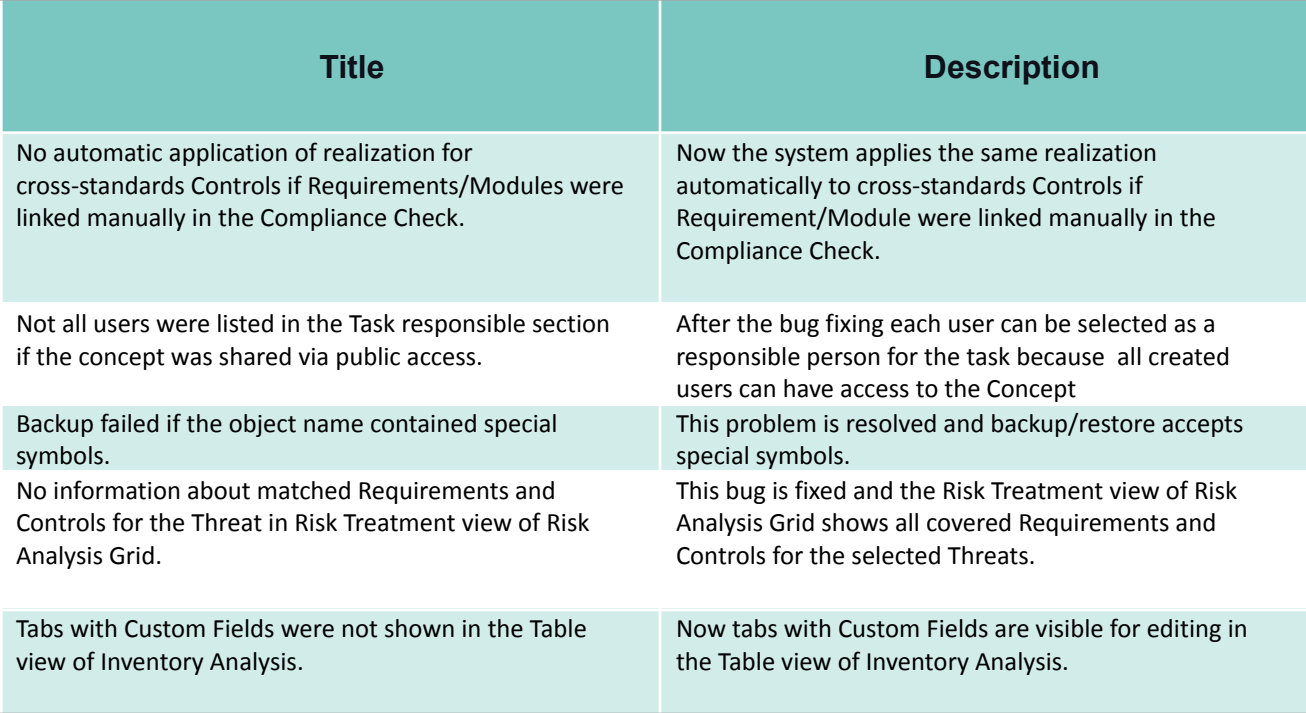